# **como apostar ao vivo no pixbet**

- 1. como apostar ao vivo no pixbet
- 2. como apostar ao vivo no pixbet :888 bet zambia login sign up login password
- 3. como apostar ao vivo no pixbet :pix bet265 app

### **como apostar ao vivo no pixbet**

#### Resumo:

**como apostar ao vivo no pixbet : Bem-vindo ao mundo das apostas em ecobioconsultoria.com.br! Inscreva-se agora e comece a ganhar com nosso bônus exclusivo!** 

#### contente:

Preencha o formulário "Abrir Conta" com os dados que a empresa solicita e cria um nome de uso para como apostar ao vivo no pixbet senha. No campo código do bônus bet365, insira ou código promocional "MEU" 365 '

Passo a passo para ativar o bônus da BET

Acesse o site da bet365 e clique em"Registre-se"

Preencha o formulário "Abrir Conta" com os dados que a empresa solicita

Crie o seu nome de usuário e como apostar ao vivo no pixbet senha segura

#### [vasco londrina palpite](https://www.dimen.com.br/vasco-londrina-palpite-2024-06-30-id-48613.html)

Como criar uma aposta na Pixbet?

Você está procurando uma maneira de criar apostas na Pixbet? Não procure mais! Neste artigo, 5 vamos passar por cima dos passos que você precisa seguir para fazer a escolha nesta popular plataforma brasileira. Também abordaremos 5 algumas dicas e truquem pra ajudar no máximo da como apostar ao vivo no pixbet experiência em como apostar ao vivo no pixbet arriscar S vezes é difícil encontrar um 5 caminho melhor do seu negócio

Passo 1: Escolha o seu tipo de aposta.

O primeiro passo na criação de uma aposta no 5 Pixbet é escolher o tipo daposta que você deseja fazer. A pixate oferece vários tipos, incluindo probabilidades únicas e acumuladores 5 do sistema para cada um deles: Cada modalidade tem seu próprio conjunto com regras ou pagamento a; portanto deve-se entender 5 as diferenças entre eles antes mesmo das escolhaes serem feitas por si mesmos!

Passo 2: Selecione suas probabilidades.

Depois de escolher o 5 tipo da aposta que você comr fazer, é hora para selecionar suas chances. Pixbet oferece uma ampla gama das probabilidades 5 dos vários esportes e eventos; assim sendo tem certeza encontrar algo do seu interesse: use a página web ou aplicativo 5 móvel PIXBET pra navegara pelas cota as disponíveis na como apostar ao vivo no pixbet estratégia! Passo 3: Defina como apostar ao vivo no pixbet estaca.

Depois de selecionar suas chances, é 5 hora para definir como apostar ao vivo no pixbet aposta. Use a plataforma Pixbet e insira o montante que você deseja arriscar em como apostar ao vivo no pixbet dinheiro 5 ou confimme seu valor selecionado; lembre- se: os valores mínimoes podem variar dependendo do tipo daposta feita por si mesmo 5 antes das escolha as serem feitas no jogo!

Passo 4: Confirme como apostar ao vivo no pixbet aposta.

Depois de definir como apostar ao vivo no pixbet aposta, é hora para confirmar 5 a arriscar. Use o Pixbet plataforma analisar seus detalhes daposta e fazer os ajustes necessários Uma vez que você está 5 satisfeito com seu jogo clique no botão "colocar Aposte" (Place Bet) Para verificar se tem escolha!

Dicas e Truques

Aqui estão algumas 5 dicas e truques para ajudá-lo a aproveitar ao máximo como apostar ao vivo no pixbet experiência de aposta, na Pixbet:

Faça como apostar ao vivo no pixbet pesquisa: Antes de fazer 5 uma aposta, certifique-se que faz a investigação sobre as equipas e outros fatores susceptíveis do resultado final. Isto irá ajudálo(a) 5 na tomada das decisões informadas para aumentar suas chances da vitória

Gerencie como apostar ao vivo no pixbet banca: Defina um orçamento para si mesmo e 5 cumprilo. Não aposte mais do que você pode perder, não persiga perdas! Pixbet oferece uma variedade de limites das apostaes 5 assim poderá definir o limite certo pra voce?

Aproveite as promoções: a Pixbet oferece uma variedade de ofertas e bônus para 5 seus usuários. Tire proveito dessas propostas, aumentando como apostar ao vivo no pixbet bancagem ou melhorando suas experiências em como apostar ao vivo no pixbet apostar! Conclusão

Criar uma aposta na Pixbet 5 é um processo simples que pode ser feito em como apostar ao vivo no pixbet apenas alguns passos. Seguindo os etapas descritos neste artigo, você 5 estará bem no caminho para colocar como apostar ao vivo no pixbet primeira car nesta popular plataforma de probabilidades brasileira! Lembre-se fazer a pesquisa e 5 gerenciado seu saldo bancário com promoções pra aproveitar ao máximo suas experiências nas negociações do jogo da empresa: Boa sorte!!

### **como apostar ao vivo no pixbet :888 bet zambia login sign up login password**

Quem é o dono da aposta ganha?

Aposta Ganha é Confiável?A apostaGanha.bet foi propriedade de B GCLUB7 INTERACTIVE C,V e

localizada em como apostar ao vivo no pixbet Fransche Bloemweg 4 -

Seja bem-vindo ao guia completo de apostas do Bet365! Aqui, você descobrirá tudo o que precisa saber para começar a apostar e ter sucesso no Bet365.

O Bet365 é uma das maiores e mais confiáveis casas de apostas do mundo, oferecendo uma ampla gama de opções de apostas em como apostar ao vivo no pixbet esportes, cassino e muito mais. Neste guia, vamos cobrir todos os aspectos das apostas no Bet365, incluindo como criar uma conta, fazer depósitos e saques, e como apostar em como apostar ao vivo no pixbet diferentes esportes e mercados.

pergunta: Como faço para criar uma conta no Bet365?

resposta: Criar uma conta no Bet365 é fácil e rápido. Basta visitar o site do Bet365 e clicar no botão "Registrar". Você será solicitado a fornecer algumas informações pessoais, como seu nome, endereço e data de nascimento.

## **como apostar ao vivo no pixbet :pix bet265 app**

## **Viaje en tren por las regiones vitivinícolas europeas**

El vino y la lluvia son socios naturales, ya sea un vaso de blanco fresco en un almuerzo relajante en un coche-cama mientras se viaja en tren a través de los Alpes o un itinerario ferroviario que serpentea a través de una región conocida por sus vinos finos. Muchas de las regiones vitivinícolas más preciadas de Europa se prestan naturalmente a su exploración en tren.

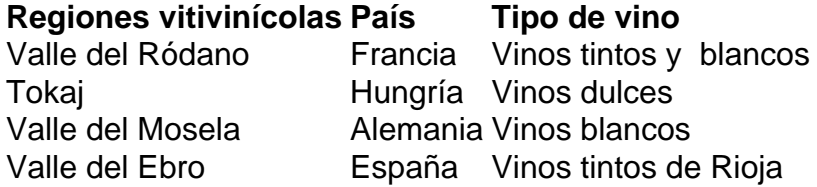

Lavaux Suiza Vinos blancos

Un ejemplo es el viaje en tren desde la estación de São Bento en Oporto hasta Pocinho, que ofrece vistas espectaculares de los viñedos que han sustentado el comercio del vino de Oporto. Otras regiones vitivinícolas clásicas de Europa donde los trenes serpentean a través de los viñedos incluyen Tokaj en Hungría, el valle del Mosela en Alemania, el valle del Ebro en España (famosas por sus Riojas finas) y la región de Lavaux en Suiza, donde un blanco gran cru, elaborado con uvas Chasselas, incluso destaca la conexión ferroviaria: el vino blanco Dézaley de la familia Massy se llama Chemin de Fer.

Author: ecobioconsultoria.com.br Subject: como apostar ao vivo no pixbet Keywords: como apostar ao vivo no pixbet Update: 2024/6/30 10:27:22